*ALLEGATO C)*

## **MODELLO GAP**

*(Art. 2 Legge del 12/10/1982 n. 726 e Legge del 30/12/1991 n. 410)*

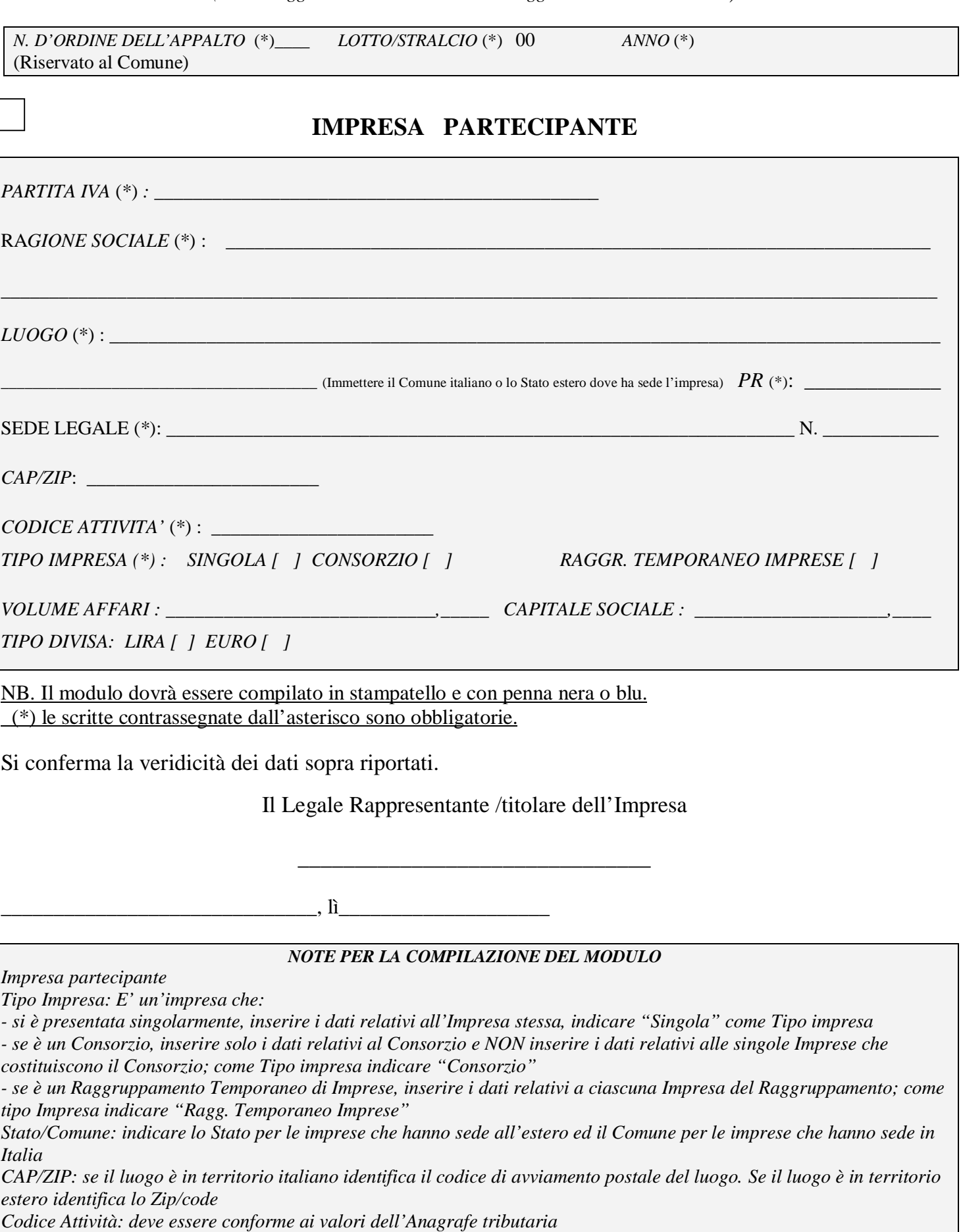